# **Series de Fourier con Maxima y la función Fourier()**

**Sergio David Madrigal Espinoza, Francisco Edmundo Treviño Treviño, Valeria Paola González Duéñez** UANL sergio.madrigal.espinoza@gmail.com

# *RESUMEN*

*Se propone la función Fourier() para el cálculo simbólico de series del mismo nombre. Esta función está hecha para Maxima, el sistema de álgebra computacional publicado bajo la Licencia Pública General de GNU. Se compara contra alternativas similares mostrando ventajas como: la posibilidad de ingresar funciones periódicas segmentadas; permite utilizar información sobre la simetría de la función; despliega la serie de manera clásica o compleja, además permite obtener las constantes de la serie integrando término por término con el objetivo de obtener la expansión en aquellos casos en los que al menos uno de sus coeficientes es indefinido. Las series de Fourier son indispensables, tanto en matemáticas puras como en las aplicadas. El código desarrollado para este trabajo, tiene el potencial de facilitar significativamente el uso de esta valiosa herramienta.*

# **PALABRAS CLAVE**

Series de Fourier, álgebra computacional y enseñanza de las matemáticas en ingeniería.

# *ABSTRACT*

*The Fourier() function for symbolic calculation of series is proposed. This function is made for Maxima, a computer algebra system released under the GNU General Public License. It is compared against similar alternatives, showing advantages such as: possibility of entering segmented periodic functions; allows the use of information about the symmetry of function; display series in a classical or complex manner. It also allows to obtain the constants of the series by integration term by term aiming to obtain the series in cases where at least one of its coefficients is undefined. Fourier series are indispensable in*  both, pure and applied mathematics. The code developed for this work, has the *potential to provide significant aid using this valuable tool.*

# **KEYWORDS**

Fourier series, computer algebra and mathematical education in engineering.

# **INTRODUCCIÓN**

Una función periódica es aquella cuyos valores se repiten a intervalos constantes de la variable independiente. Al valor del intervalo se le denomina

período. Funciones trigonométricas elementales como seno y coseno son ejemplos. Diversos fenómenos naturales, como las ondas, pueden ser representados como funciones periódicas.

En términos matemáticos, una función periódica  $f(t)$  es aquella que cumple la siguiente propiedad:

 $f(t) = f(t \pm T),$ 

donde *t* es la variable independiente y *T* es la constante que representa el período de la función. En las funciones trigonométricas mencionadas, *T* es igual a 2π. Se utiliza *t*, en vez de *x*, ya que la variable independiente suele ser el tiempo.

Una serie de Fourier es la suma de una infinidad de funciones ortogonales, usualmente senos y cosenos, que se utiliza para representar cualquier función periódica que cumpla las condiciones de Dirichlet.

Se definen estas condiciones para un período de la siguiente manera:

- 1) La función debe tener un número finito de discontinuidades;
- 2) El número de máximos y mínimos debe ser finito;
- 3) La integral del valor absoluto debe ser finita.

La forma típica de estas series es la siguiente:

$$
f(t) = \frac{a_0}{2} + \sum_{n=1}^{\infty} \left[ a_n \cos(nwt) + b_n(nwt) \right],
$$

donde *w*= 2π/*T*. Las constantes de la serie se calculan de la siguiente manera:

$$
\frac{a_0}{2} = \frac{1}{T} \int_{t_0}^{t_0+T} f(t)dt
$$
\n
$$
a_n = \frac{2}{T} \int_{t_0}^{t_0+T} f(t) \cos(nwt)dt
$$
\n
$$
b_n = \frac{2}{T} \int_{t_0}^{t_0+T} f(t) \sin(nwt)dt
$$

Esta deducción supone que *f*(*t*) esta definida sobre el intervalo  $t_0 \le t \le t_0 + T$ . Las series de Fourier se utilizan en el análisis de fenómenos periódicos. En general pueden ser empleadas para solucionar ecuaciones diferenciales en derivadas parciales, como la de calor, por citar un ejemplo.

El cálculo de cada una de las constantes de la serie de Fourier puede ser un proceso que implique la solución de muchas integrales; al menos tantas como el número de segmentos que tenga la función. Es común que los cursos de series de Fourier que se imparten en facultades de ingeniería, se centren en la forma de simplificar los cálculos; se enfocan en el tipo de simetría de *f*(*t*) y dejan «para otra materia» su aplicación en problemas clásicos de la ingeniería.

Existen en el mercado opciones computacionales que pueden ayudar tanto a quienes aprenden así como a quienes aplican estos cálculos. Los programas Maple® y Mathematica®, que se orientan al cálculo simbólico, pueden ser utilizados para la solución de integrales. En estos programas se utilizan funciones para calcular directamente la expansión en serie de Fourier de una función periódica.

Una opción a estos programas comerciales por los que se debe pagar licencia, es Maxima, que es un programa orientado al cálculo simbólico, gratuito y de código abierto, lo cual fomenta que la comunidad de usuarios extienda su funcionalidad continuamente. Para encontrar expansiones en series de Fourier, este programa ofrece *fourie*, que es un paquete (conjunto de archivos de código) que «carga» varias funciones para trabajar con estas series, pero que presenta las siguientes limitaciones:

- 1. No trabaja con funciones segmentadas;
- 2. La función periódica debe estar definida sobre el intervalo  $[-\frac{T}{2}, \frac{T}{2}]$ ;
- 3. No permite el aprovechamiento de simetrías;
- 4. No ofrece solución para cuando alguno de los coeficientes resulte indefinido;
- 5. No ofrece ninguna facilidad para crear gráficas de la serie de Fourier.

En este trabajo se presenta la función Fourier(), elaborada especialmente para suprimir las faltas anteriores. Este logro es de utilidad, no solo para quienes están aprendiendo series de Fourier, sino para todo aquel que necesite de esta herramienta para realizar su labor. La función es comparada contra las alternativas que ofrecen Maple y Mathematica, así como contra *fourie*. Además de un catálogo de simetrías mas amplio, Fourier() tiene la ventaja de ofrecer la integración de los coeficientes de la serie uno por uno, lo que sirve en aquellas situaciones en las que al menos un coeficiente es indefinido.

Este trabajo complementa al de Madrigal *et al.*<sup>1</sup> , donde se describe como utilizar Maxima para realizar transformadas de Laplace. La teoría del presente artículo fue tomada de textos típicamente empleados para el estudio de las series de Fourier.<sup>2-5</sup>

# **BREVE DESCRIPCIÓN DE MAXIMA**

Maxima es descendiente del sistema Macsyma, programa realizado en el Instituto Tecnológico de Massachusetts (MIT). Muchos sistemas posteriores, tales como Maple y Mathematica están inspirados en él. La rama Maxima de Macsyma fue mantenida por William Schelter desde 1982 hasta su muerte en 2001. En 1998 él obtuvo permiso para liberar el código fuente bajo la licencia pública general (GPL, por sus siglas en inglés) de GNU. Gracias a su esfuerzo y habilidad, Maxima fue posible. Hay más información en http://maxima.sourceforge.net/es/.

Maxima está disponible en Windows, Linux y MacOS X. En la página citada, se detallan las instrucciones para descargar e instalar Maxima y hay diversos manuales para el uso de este programa. Este software es de línea de comandos. Por ejemplo, si se desea obtener la integral de  $x^2 dx$ , se escribe lo siguiente:

 $(\%i1)$  integrate(x\*\*2,x);  $(\%01) \frac{x^3}{3}$ 

En la línea (%i1), se escribe la operación mientras que en la siguiente, (%o1), Maxima regresa el resultado.

# **INSTALACIÓN Y FUNCIONAMIENTO BÁSICO DE FOURIER()**

La función Fourier() ha sido probada en Windows, Linux y Mac OS, utilizando xMaxima y wxMaxima; interfaces gráficas que facilitan su uso. En estos dos últimos, funciona en el modo de consola. Para utilizar esta función en una sesión de Maxima, se debe cargar el archivo *fs.mac* de la siguiente manera:

(%i1) load("/directorio/que/contiene/fs.mac")\$

El archivo fs.mac, al que por conveniencia se referirá como paquete fs, se debe localizar en el directorio indicado. Para conseguir este paquete, se debe enviar un correo a la dirección sergio.madrigal. espinoza@gmail.com con el asunto: Función Fourier().

Para escribir este trabajo, se decidió utilizar wxMaxima, ya que esta es la interfaz gráfica más pulida; permite crear gráficas dentro de las líneas de instrucciones y exportar la sesión a L ATEX.

El paquete fs proporciona la función Fourier().

La entrada de la función, debe ser una sucesión cuyo primer valor es la variable independiente (*t*, *x*, etc.).

Los demás valores representan la función periódica.

Suponga que se tiene la siguiente función:

$$
f(t) = \begin{cases} -t & \text{si } t \in [-\pi, 0], \\ 0 & \text{si } t \in [0, \pi], \end{cases}
$$
 (1)

con T=2π. Para encontrar la expansión en serie de Fourier de f(t), se escribe en la línea de instrucciones lo siguiente:

(%i2) Fourier(t, -%pi, -t, 0, 0, %pi);

\n
$$
T = 2\pi
$$
\n
$$
w = 1
$$
\n
$$
a0 = \frac{\pi}{2}
$$
\n
$$
a(n) = \frac{-1+(-1)^n}{\pi n^2}
$$
\n
$$
b(n) = \frac{(-1)^n}{n}
$$
\n
$$
f(s(t, nmax)) = \frac{\pi}{4} + \sum_{n=1}^{nmax} \frac{(-1+(-1)^n)\cos(n\theta)}{\pi n^2} + \frac{(-1)^n \sin(n\theta)}{n}
$$
\n(%o2) done

Se describe a continuación la interpretación de los resultados:

*T*: El período de la función.

*w*: La rapidez angular.

 $\frac{a_0}{2}$ ,  $a(n)$  y  $b(n)$ . Constantes de la serie de Fourier.

*fs*(*t, nmax*): Expansión en serie de Fourier de *f*(*t*), con nmax términos.

Note que la función supone que *T* es la distancia entre el segundo y el último término de la sucesión ingresada a Fourier().

La función Fourier() supone que  $f(t)$  no exhibe simetría, entre otras cosas. Al momento de su desarrollo, se debía elegir entre varias funciones, cada una que representara uno o varios conjuntos de opciones, o una sola función que hiciera el trabajo y que tuviera varias opciones. Se decidió por esto último para simplificar la sucesión correspondiente a la entrada de la función, las opciones son establecidas desde fuera mediante indicadores globales (global flags).

A continuación se detallan las opciones de Fourier(); los indicadores globales asociados a estas con ejemplos.

#### **Gráfi cas**

El indicador global asociado a las gráficas es fsplot. Sus posibles valores son:

- none: Opción por omisión. Indica que no se desea ningún gráfico.
- normal: Esta opción se debe utilizar si se desea un gráfico de la serie de Fourier independiente de la interfaz de Maxima que se esta empleando. Se recomienda su uso en modo de consola o con la interfaz xMaxima.
- wx: Se recomienda esta opción si se trabaja con la interfaz wxMaxima. El resultado será una gráfica incrustada en la línea de resultados.

Otro indicador global asociado a las gráficas es maxConst, cuyo valor por omisión es 10. Esto implica que la gráfica de la serie de Fourier utilizará 10 términos de la suma. Si se desea cambiar este valor a 50, por decir algo, se debe ingresar maxConst:50 a la línea de instrucciones de Maxima. Suponga que se desea la gráfica asociada a la expansión de  $f(x)=x$ para *x*∈ [0,π] con 100 términos de la suma. Se debe escribir lo siguiente:<br>(%13) maxConst:100\$ fsplot:wx\$ Fourier(x,0,x,%pi);

 $T = \pi$  $w=2$  $a0-\pi$  $a(n) = 0$  $a(n) = -\frac{1}{n}$  $fs(x, nmax) = \frac{\pi}{2} - \sum_{n=1}^{nmax} \frac{\sin(2nx)}{n}$ 

El aviso "*plot2d:expression evaluables to non numeric values somewhere in plotting range*" se produce al graficar funciones segmentadas (la línea roja) no debe causar preocupación.

#### **Simetrías**

Mediante el indicador global sym, se puede especificar a Fourier() el tipo de simetría que exhibe la serie. Sus posibles valores son:

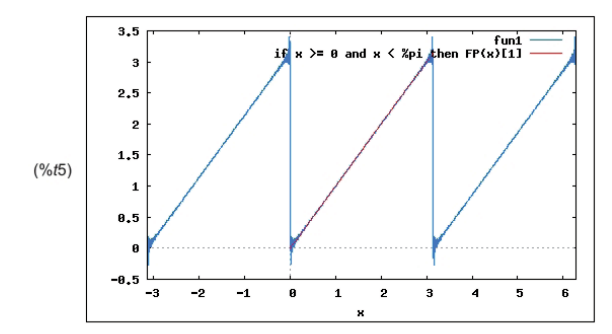

 $(% )$  (%o5) done

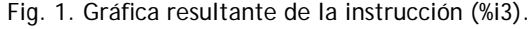

Us: Es la opción por omisión. Implica que la función periódica no exhibe simetría (Unsymmetric).

Even: Para funciones periódicas con simetría par.

Odd: Impar.

HW: Media onda.

EQW: Cuarto de onda par.

OQW: Cuarto de onda impar.

La información sobre simetría puede ser utilizada para simplificar la sucesión que se ingresa a Fourier(). Suponga que se tiene la siguiente función periódica con *T*=4π:

$$
f(t) = \begin{cases} -2\pi - t & \text{para} - 2\pi < t \le -\pi, \\ t & \text{para} - \pi < t \le 0, \\ t & \text{para } 0 < t \le \pi, \\ 2\pi - t & \text{para } \pi < t \le 2\pi. \end{cases}
$$

Puesto que esta es una función periódica con simetría de cuarto de onda impar, basta especificar a Fourier() el tercer segmento, que va de cero a  $\pi$ .

```
(% \mathcal{L}(1,0), \mathcal{L}(2,0)) maxConst:3$ sym:0QW$ Fourier(t,0,t,%pi);
T = 4\pi
```

```
W =\overline{2}a0=0a(n) = 0b(n) = -\frac{8(-1)^n}{\pi(-1+2n)^2}8 \sum_{n=1}^{nmax} \frac{(-1)^n \sin(n)}{(-1)^n}fs(t, nmax) =plot2d: expression evalu-
```
La información sobre la simetría simplifica hasta en cuatro veces la entrada de Fourier(). La expansión en serie de Fourier de *f*(*t*) se aproxima bastante bien con tres términos de la suma. Cuando se utilizan las simetrías HW, EQW y OQW, la constante n puede ser sustituida por *k* para *k*= 1, 2, . . .. Esta es una práctica usual en cursos sobre la materia; se acostumbra escribir  $a(2k-1)$  y  $b(2k-1)$  en lugar de  $a(k)$  y  $b(k)$ , respectivamente.

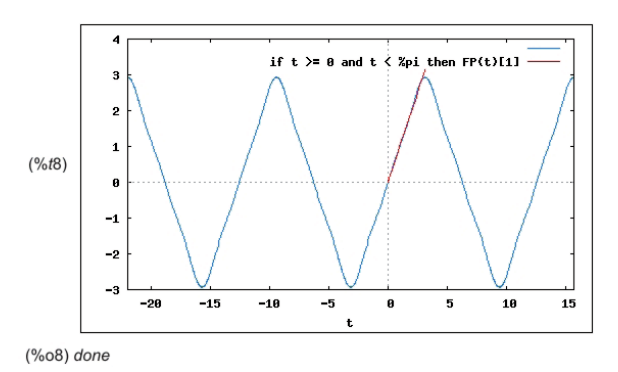

Fig. 1. Gráfica resultante de la instrucción (%i3). Fig. 2. Gráfica resultante de la instrucción (%i6).

Cuando el valor de *sym* sea diferente al valor por omisión, la función periódica debe ser especificada partiendo desde cero. Siempre es posible especificar una función simétrica de esta forma. Si la simetría es par, impar o de media onda, el segmento que se debe especificar es el que va de cero a *T*/2. Si la simetría es de cuarto de onda, el segmento que se necesita especificar es el que va de cero a *T*/4.

### **Forma de la serie de Fourier**

El indicador global *fsf* se utiliza para especificar la forma de la serie de Fourier. Sus posibles valores son:

Classic: Forma clásica de la serie de Fourier. La función periódica es representada como la suma ponderada de senos y cosenos.

Complex: Forma compleja.

Suponga que se desea encontrar la forma compleja de la expansión en serie de Fourier de *f*(*t*)=*t* 2 para 0<*t*≤π con *T*=π. Esta expansión debe ser encontrada con los valores por omisión de los indicadores globales. Cada vez que el paquete *fs* es cargado, los indicadores globales toman sus valores por omisión.

Por tanto:

# (%i9) load("/directorio/que/contiene/fs.mac")\$

#### (%i10) fsf:Complex\$ Fourier(t,0,t\*\*2,%pi);

 $T = \pi$  $w = 2$  $c0 = \frac{\pi^2}{3}$  $c(n) = \frac{1}{2n^2} + \frac{i\pi}{2n}$ C(k) =  $\begin{pmatrix} 2n^2 & 2n \\ \text{if } k < 0 \text{ then conjugate (c (|k|)) else if } k = 0 \text{ then } \frac{\pi^2}{3} \text{ else c (k)} \end{pmatrix}$ <br>
fc(t, kmax) := c0 +  $\sum_{k=-kmax}^{kmax} C(k) e^{-ikwt}$  $(\%011)$  done

Si se indica graficar la serie, lo que se observa es el gráfico de la expansión clásica en lugar de la compleja.

#### **Integración término por término**

En algunas ocasiones, no sera posible obtener las constantes de la serie de Fourier como un «término enésimo». Esto ocurre cuando al menos una de las constantes es indeterminada. Este es un problema que tiene una solución sencilla, pero que consume más tiempo computacional. Se debe integrar cada término para cada valor de n. Para activar esta opción se debe utilizar el indicador fsv. El valor por omisión de éste es false. Si se desea integrar término por término se debe escribir fsv:true.

Para comprender mejor esta situación, se utilizará la siguiente identidad trigonométrica:

$$
\cos(x)^2 = \frac{1}{2} + \frac{\cos(2x)}{2}
$$

Esta identidad puede ser deducida con análisis trigonométrico elemental. Sin embargo, es posible utilizar series de Fourier para demostrarla. Se procede como sigue:

(%112) 
$$
t \leq t
$$
. Classics  $t \leq v$ : true

\n(%114)  $Fourier(x, 0, \cos(x) * z, 2 * \sin(x, 0))$ ;

\n $T = 2\pi$ 

\n $w = 1$ 

\n $a = [0, \frac{1}{2}, 0, 0, 0, 0, 0, 0, 0, 0]$ 

\n $b = [0, 0, 0, 0, 0, 0, 0, 0, 0, 0]$ 

\n $f(s(x, 10)) = \frac{1}{2} + \frac{\cos(2x)}{2}$ 

#### $(\%014)$  done

Observe que *a*(*n*) = 0 para *n*=1,3,4,5, . . .. La única excepción es  $a(2) = 1/2$ . Esto dificulta la solución de la integral asociada a esta constante; es la razón por la cual se necesita integrar cada término. Cabe aclarar que estas líneas de código no constituyen una demostración *per se*; su propósito es dar una idea de como sería dicha demostración utilizando series de Fourier.

#### **COMPARACIONES**

En la tabla I se detallan las principales características de Maple, Mathematica y Maxima. La característica multiplataforma, implica que el programa está disponible para Windows, Macintosh y Linux.

En la tabla II se describen las características principales de cuatro paquetes, asociados a los programas anteriores, para el cálculo simbólico de series de Fourier.

Mathematica es el único programa que no necesita añadidos para trabajar con series de Fourier, ya

Tabla I. Comparación entre sistemas de cómputo algebraico.

|                 | Maple     | Mathematica   | Maxima         |
|-----------------|-----------|---------------|----------------|
| Licencia        | Académica | Universitaria | <b>GNU GPL</b> |
| Costo (dólares) | 1555.00   | 1235.00       | Gratuito       |
| Multiplataforma | Si        | Si            | Si             |

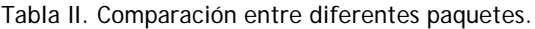

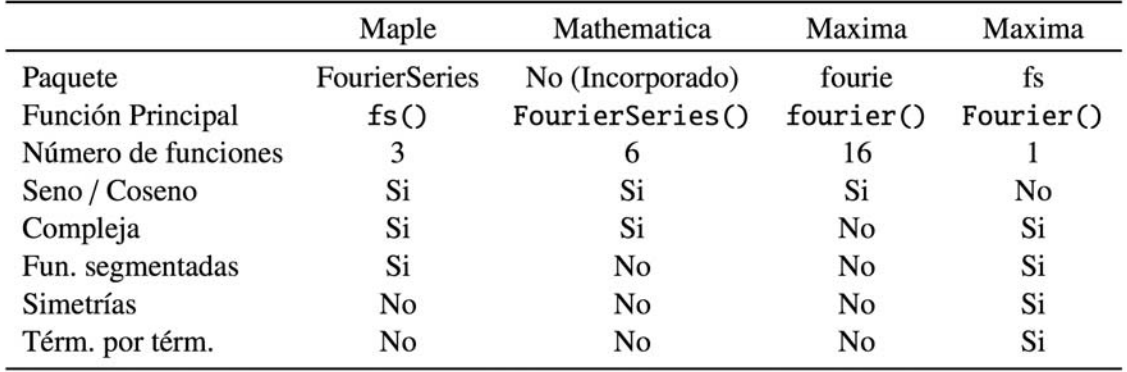

que tiene esta capacidad incorporada y ofrece seis funciones para trabajar. También ofrece funciones para realizar la transformada de Fourier, pero esas funciones no forman parte de este recuento. El paquete fourie de Maxima ofrece 16 funciones para el trabajo con series de Fourier, sin considerar la transformada. El paquete fs ofrece solo la función Fourier(). Sin embargo, con esta función y sus opciones se puede realizar prácticamente todo el trabajo.

Todos los paquetes ofrecen la capacidad de trabajar con la forma senoidal y cosenoidal con excepción del paquete fs. Este es un tema para trabajos futuros.

El paquete *fourie* de Maxima es el único que carece de soporte para trabajar con la forma compleja de la serie de Fourier.

FourierSeries y fs son los únicos que permiten trabajar con funciones segmentadas. Esta es una gran ventaja sobre otras alternativas, ya que la mayoría de las funciones periódicas con las que se trabaja son de este tipo.

Con la función Fourier(), es posible utilizar información sobre la simetría de la función para simplificar la captura de la misma. Es la única función que ofrece esta facilidad. Esto puede reducir la dificultad de la captura hasta en cuatro veces.

Por último, pero no menos importante, Fourier() es la única función que permite integrar las constantes una por una. Esta función será indispensable en aquellos casos en los que al menos un segmento tenga una o más constantes indefinidas.

# **CONCLUSIONES**

Se propuso una función para el cálculo simbólico de series de Fourier. La función trabaja en Maxima, el programa de álgebra computacional publicado bajo la licencia GNU GPL. Con ejemplos se mostró el funcionamiento básico de esta función y sus posibilidades.

Se comparó el desempeño de la función desarrollada en este trabajo contra alternativas similares. Sus principales ventajas son: la posibilidad de trabajar con funciones segmentadas; el uso de información sobre la simetría de la función para facilitar su captura y la integración término por término de los coeficientes. Una ventaja implícita de esta función es que aquí se ofrece sin tener que pagar licencias ya que al igual que Maxima es gratuita.

# **REFERENCIAS**

1. S. D. Madrigal Espinoza, R. Cantú Cuellar, and F. E. Treviño Treviño. Transformadas de Laplace con Maxima. In VIII Congreso de Ingeniería Industrial y de Sistemas, Ciudad Universitaria, San Nicolás de los Garza, Nuevo León, Septiembre 2013. ISBN: en trámite.

- 2. Dennis G. Zill. Ecuaciones diferenciales, con aplicaciones de modelado. Thomson, Seneca 53, Col. Polanco, México, D. F., C. P. 11560, 6 edition, 2000.
- 3. Murray R. Spiegel. Transformadas de Laplace. McGraw Hill de México, México, D. F., 1991.
- 4. Earl D. Rainville, Phillip E. Bedient, and Richard

E. Bedient. Ecuaciones diferenciales. Prentice-Hall, Av. Tlahuac No. 43-F, Iztapalapa, México, D. F., C. P. 09820, 8 edition, 1998.

5. Transnational College of LEX. Aventuras con Fourier. Universidad Nacional Autónoma de México, Ciudad Universitaria, Delegación Coyoacán, C.P. 04510 México Distrito Federal, 2008.

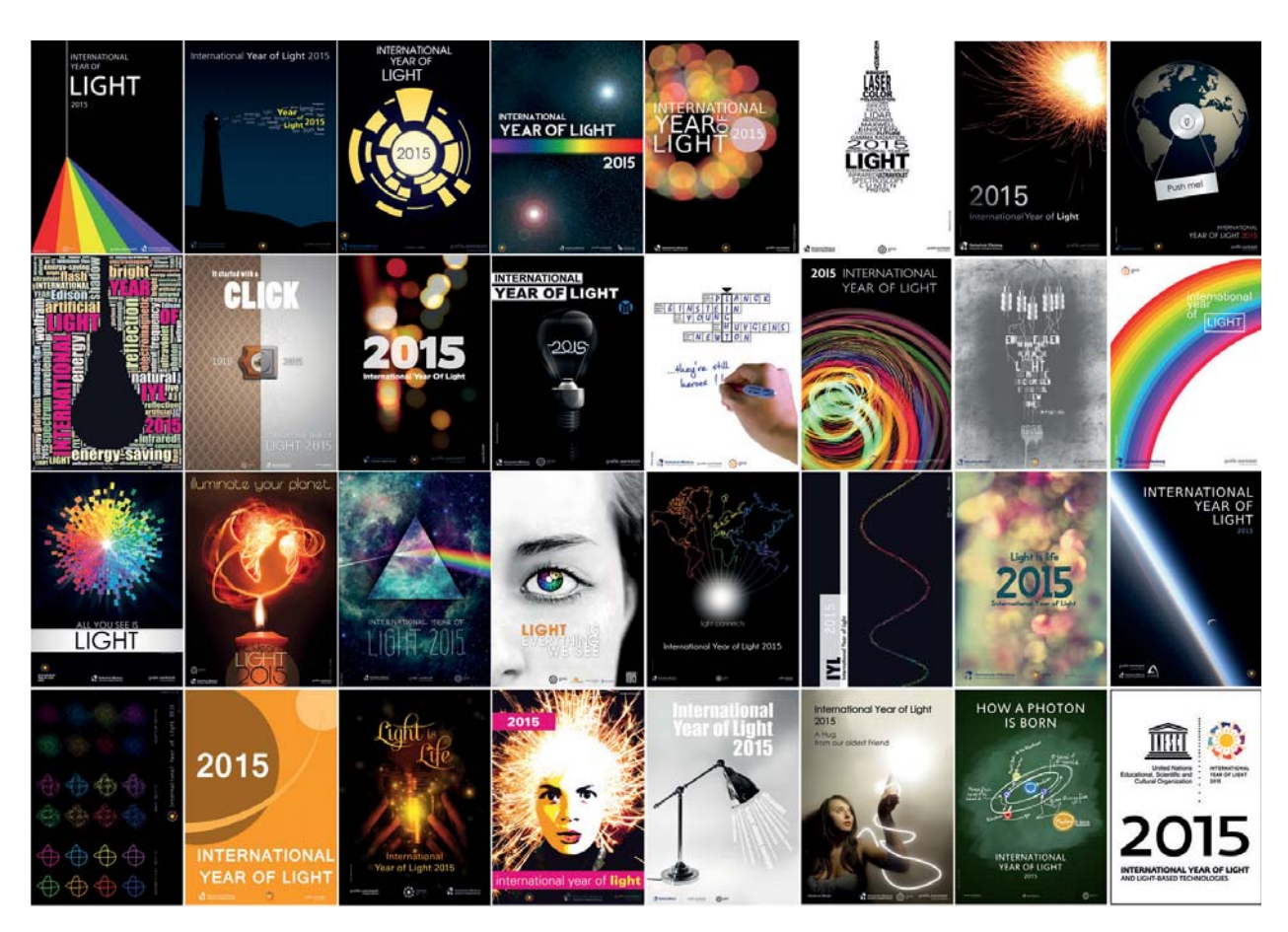

**International Year of Light 2015** Poster collection – Offenburg University © www.offenburg-university.de/iyl2015

The Authors:

Sebastian Klokow / Oliver König / Andreas Janzen / Laszlo Bruder / Robert Gutmann / Sebastian Lemp / Karin Kunze / Frederick Cholewa // Timo Frey / Tim Kaun / Lisa Kordel / Benedikt Bischler / Florian Jung / Cynthia Leute / Max Strittmatter / Maria Femming // Lukas Schwabe / Christian Schaller / Biella Koch / Waldemar Schmidt / Catarina Chakrabaty / Natalie Schairer / Monique Reinbold / Luis Arellano // Dan Curticapean / Dirk Hafen / Phillip Rambowski / Elisabeth Gerbershagan / Toana Herbak / Natascha Micieli / Luis Arellano